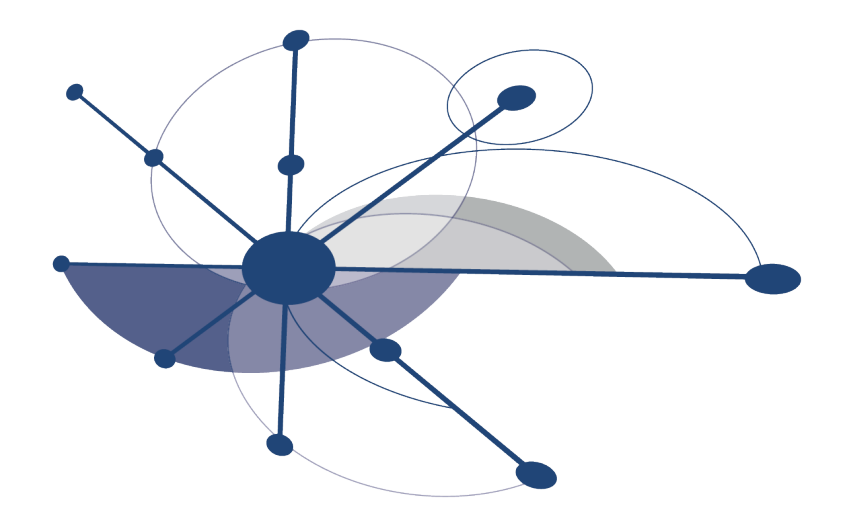

#### **Center for Scalable Application** Development Software: Application Engagement

Ewing Lusk (ANL) Gabriel Marin (Rice)

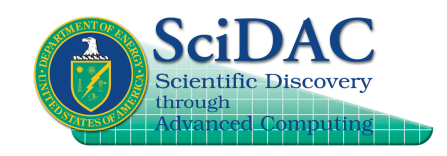

CScADS Midterm Review **April 22, 2009** 1

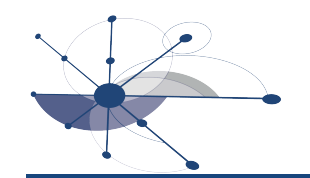

#### Application Engagement

- Workshops (2 out of 4) for outreach
	- Leadership Class Machines, Applications, and Performance
	- Scientific Data Analysis and Visualization for Petascale Computing
- Other application engagement
	- continued interactions with workshop participants
	- focused engagement with specific application groups

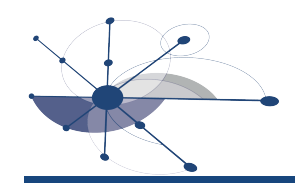

Workshop on Leadership Class Machines, Applications, and Performance

- Goal: Jumpstart productive application use of DOE's large-scale facilities at ANL, ORNL, and NERSC
- Target audience
	- code developers; not necessarily P.I.'s
	- from DOE SciDAC and INCITE programs
- Content (presented by 12 speakers)
	- leadership machine architectures
	- programming at scale for performance
	- tools for understanding code behavior
	- I/O and visualization
	- hands-on sessions (time for hacking, with sysadmins available)

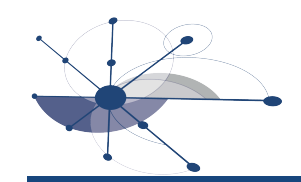

#### Attendees and Their Projects

- 2008: 25 attendees
	- 12 from projects with INCITE awards
	- 15 from other SciDAC projects
- Wide range of application areas, e.g.:
	- climate INCITE
	- FACETS SciDAC (fusion)
	- CSCAPES SciDAC
	- COMPASS SciDAC (particle accelerator modeling) also INCITE
	- biofuels INCITE
	- combustion in gas turbines INCITE

#### Interactions Born at the Workshops

- Revised approach to parallel I/O for sparse matrix data structures, used in part of UNEDF SciDAC. Interactions continued at recent Nuclear Physics Exascale meeting
- Alternate file format and parallel I/O strategy for PHASTA. Continued at ALCF workshop in January.
- Turbulent flow project for Center for Turbulence Research at Stanford. I/O strategies on Franklin (NERSC machine). Ported code to BG/P. Continued interactions with ALCF staff
- Worked with CERFACS on problem decomposition; student visited Argonne for further optimization work.
- Formed collaboration with NERSC on HDF5 issues.
- Worked closely over the year with GFMC part of UNEDF SciDAC.

Lasting relationships formed at Snowbird workshops

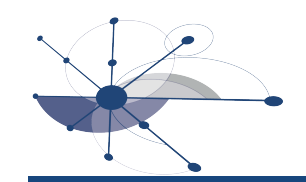

### Focused Engagement Activities

- Need representative applications to drive compilers/tools research
- CScADS collaborates in PERI Tiger Teams
	- PERI Tiger Teams engage CScADS with applications
	- CScADS extends PERI Tiger Team efforts
	- develop software and methods to help application teams
		- GTC: particle-in-cell simulation of turbulent plasma in a tokamak
		- FLASH: block structured AMR to simulate astrophysical flashes
		- S3D: direct numerical simulation of combustion using dense arrays

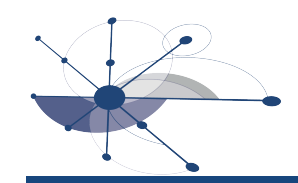

#### The Challenge of Application Tuning

- Performance measurement tools identify
	- sections of code that execute inefficiently
	- loops that incur a high fraction of a particular hardware event
- Knowing where cache misses occur is seldom enough
	- data reuse is not a local phenomenon
- Assess tuning opportunities through modeling
	- identify performance bottlenecks due to application characteristics
		- instruction level parallelism, data reuse patterns, data layout
	- provide insight into code transformations for improving performance
		- PERI aims to provide guidance for next generation procurements
		- CScADS aims to help improve application performance
	- understand performance impact for a target architecture
		- understand mismatch between application and architecture
		- impact of ILP depends on machine width, execution unit types

Modeling Toolkit Design Overview

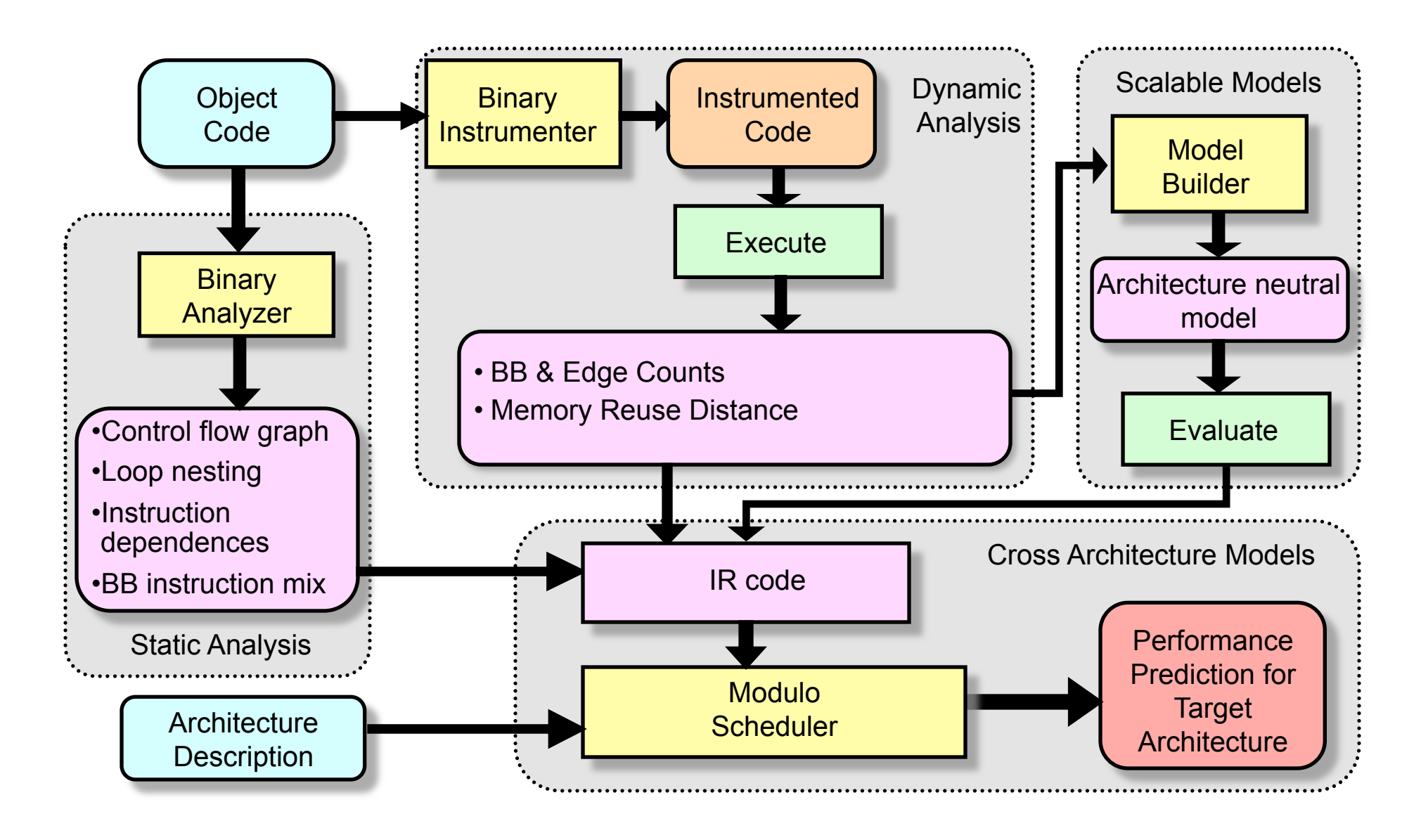

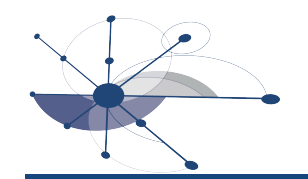

#### Understanding Data Reuse

Identify data reuse patterns using reuse distance

- Characterize reuse patterns by a tuple of scopes – source, destination, carrying scopes
- Understand not only where cache misses occur
	- identify where data has been previously accessed
	- identify which algorithmic loop is driving the reuse
		- important for understanding how to improve the reuse

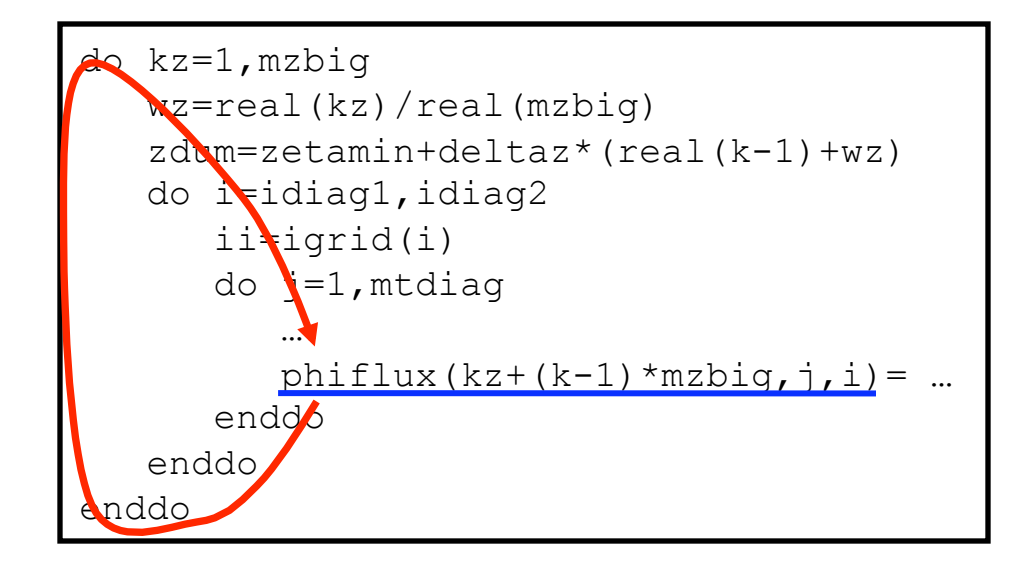

GTC example -spatial reuse

# Missed Opportunities for Spatial Locality

- Problem: inefficient use of caches
	- long temporal or spatial data reuse
		- captured by memory reuse distance
	- unused data in cache lines
		- data fetched in blocks; some words never accessed
		- *fragmentation factor* = *data fetched but never accessed total fetched data*
- Approach
	- compute fragmentation factors for references
		- use static analysis to understand access stride and fraction of data never accessed
	- report misses due to data fragmentation at each level

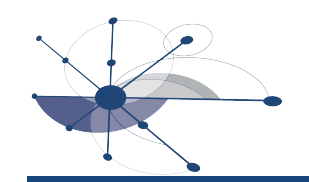

### Application Engagement: GTC

- GTS: simulates turbulent plasma in tokamak reactors
	- 3D particle-in-cell code; 1D decomposition along toroidal direction
		- charge: deposit charge from particles to grid points
		- solve: compute the electrostatic potential and field on grid points
		- push: compute the force on each particle from nearby grid points
- Used measurement and modeling tools developed at Rice with CScADS support to pinpoint performance losses
	- poor spatial locality due to vector of structures representation for ions
	- unrealized opportunities for temporal reuse between loops over ions
- Improving node performance
	- manually transform to structure of vectors
	- manually apply fusion and blocking to improve temporal reuse
	- transmit improvements back to GTC/GTS code teams

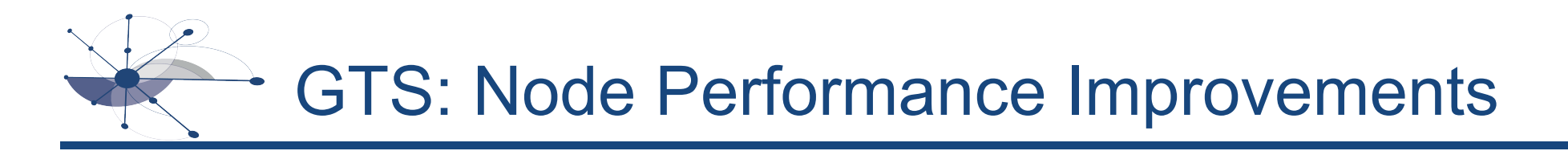

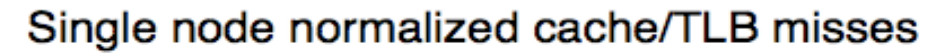

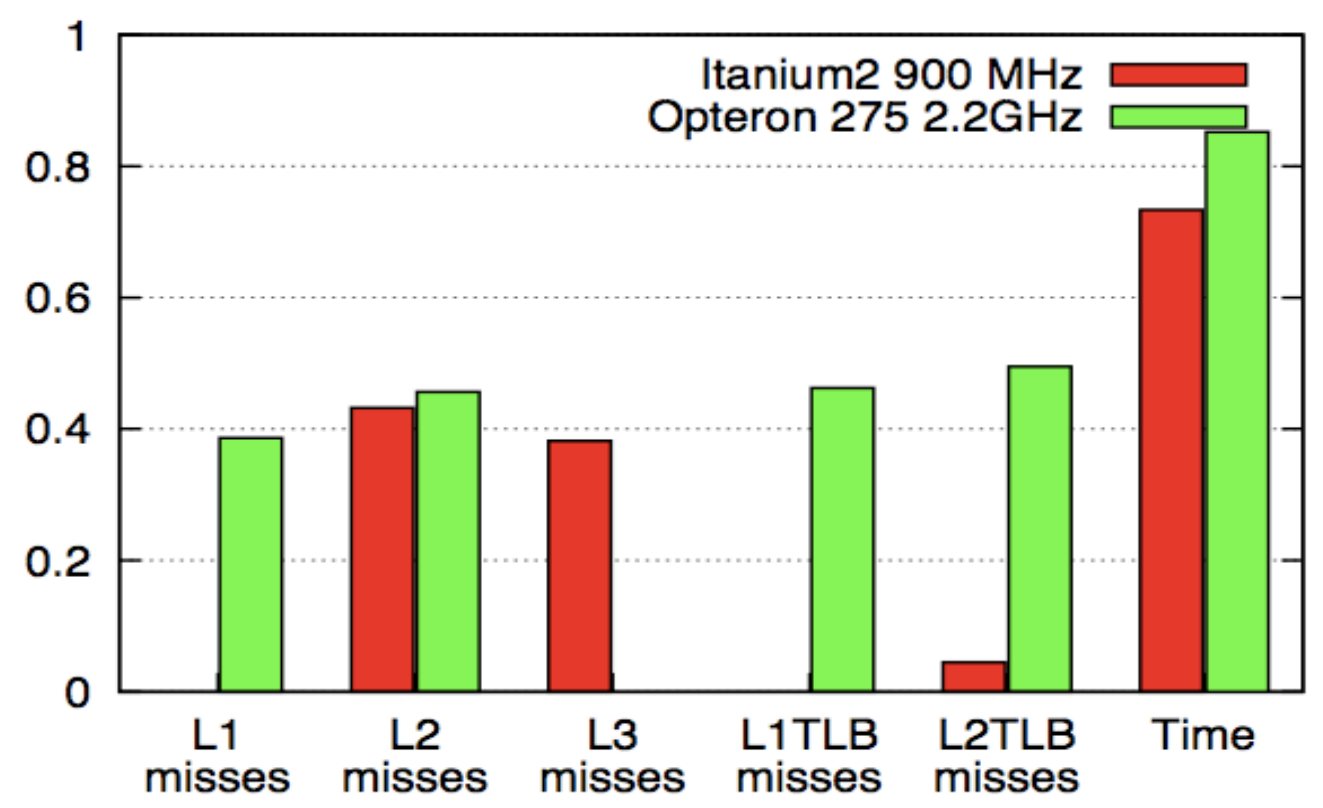

- Metrics normalized to measurements of original code
- Lower is better

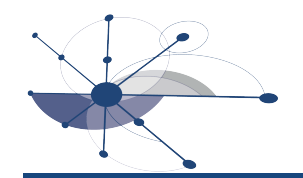

#### GTS: Locality Degrades as Ions Swirl

- Locality is best when particles are sorted in cell order
	- —potential computation uses cell data only
	- —charge deposition and particle pushing involve interactions between particles and cells
- Initially particles are uniformly distributed in cell order

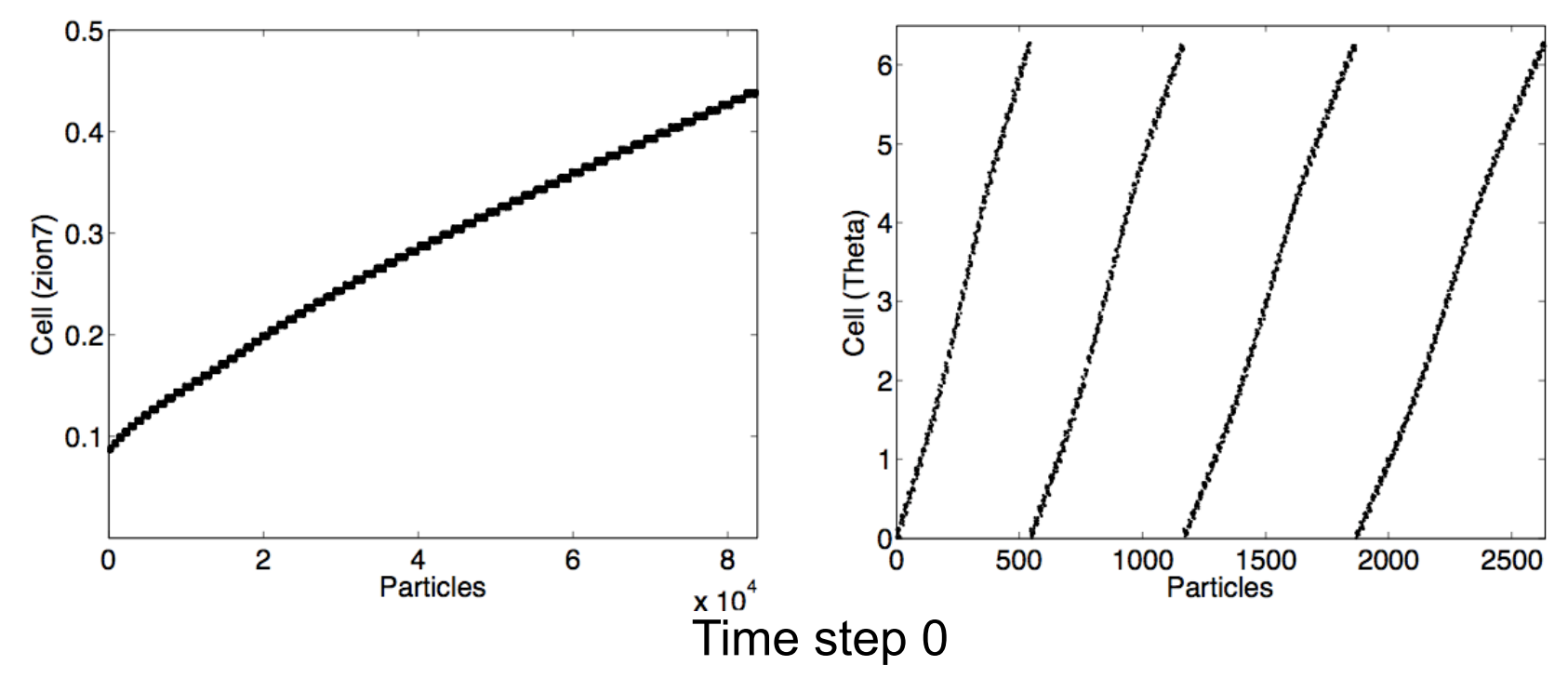

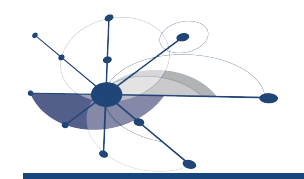

#### GTS: Locality Degrades as Ions Swirl

- Locality is best when particles are sorted in cell order
	- —potential computation uses cell data only
	- —charge deposition and particle pushing involve interactions between particles and cells
- Over time, the particle distribution diverges from cell order

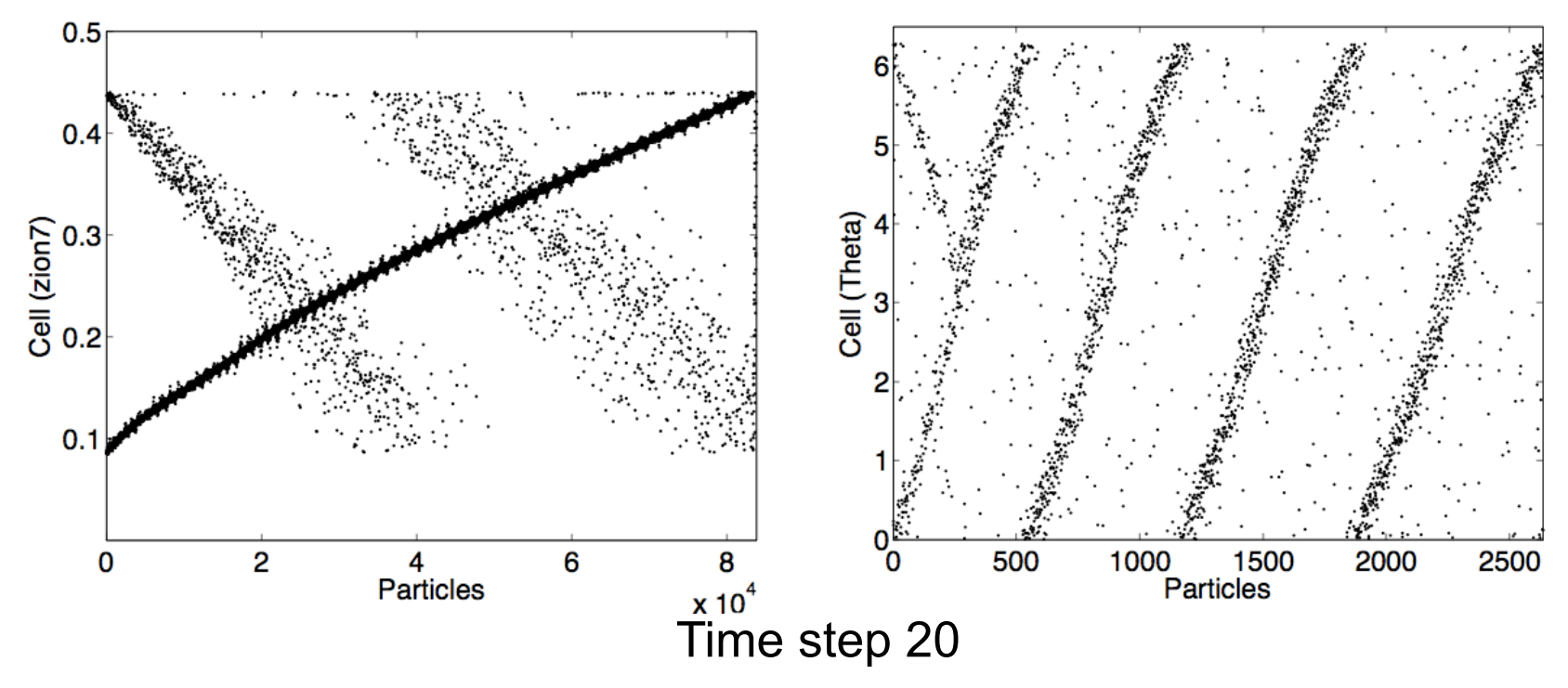

# GTS: Potential Improvement from Reordering

- Locality degrades gradually at run-time
- Assumptions:
	- —periodic particle reordering restores locality and performance
	- —performance degrades at similar rate after each sorting step

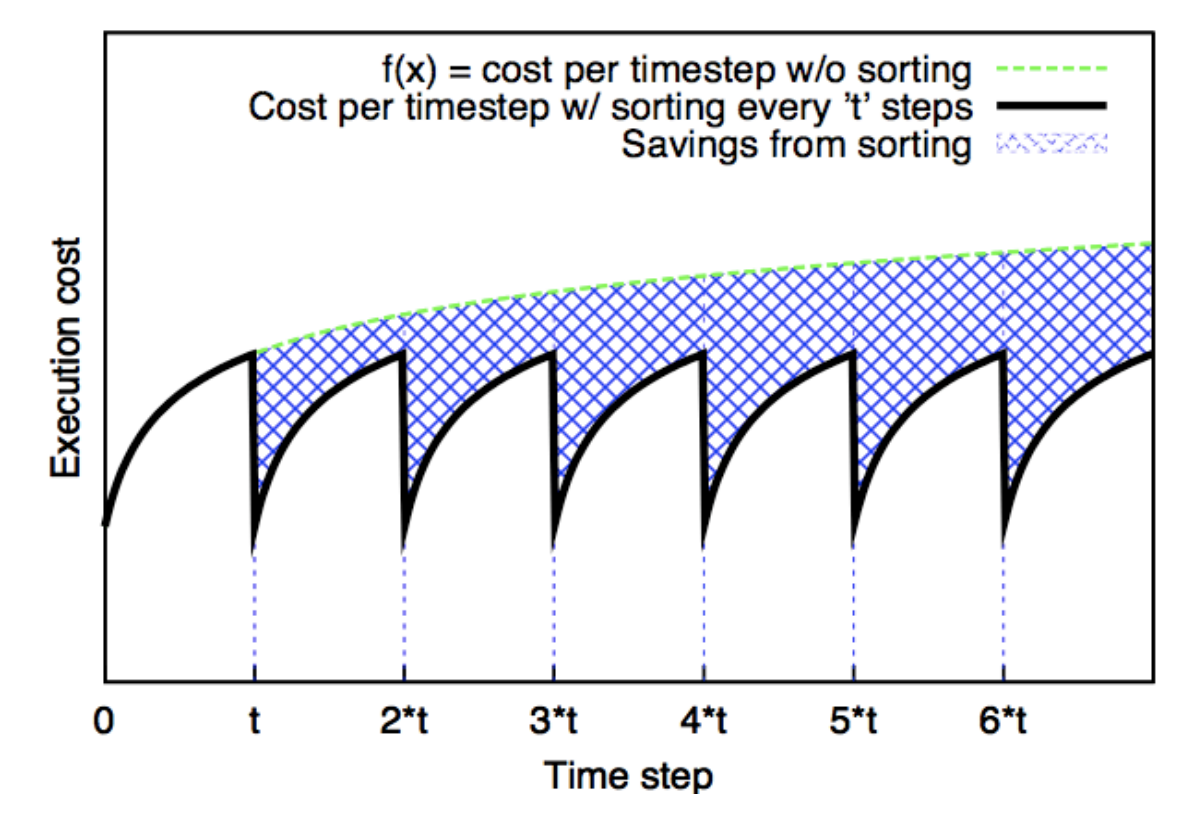

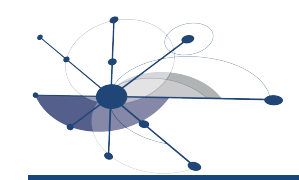

#### GTS: Compute Optimal Sorting Interval

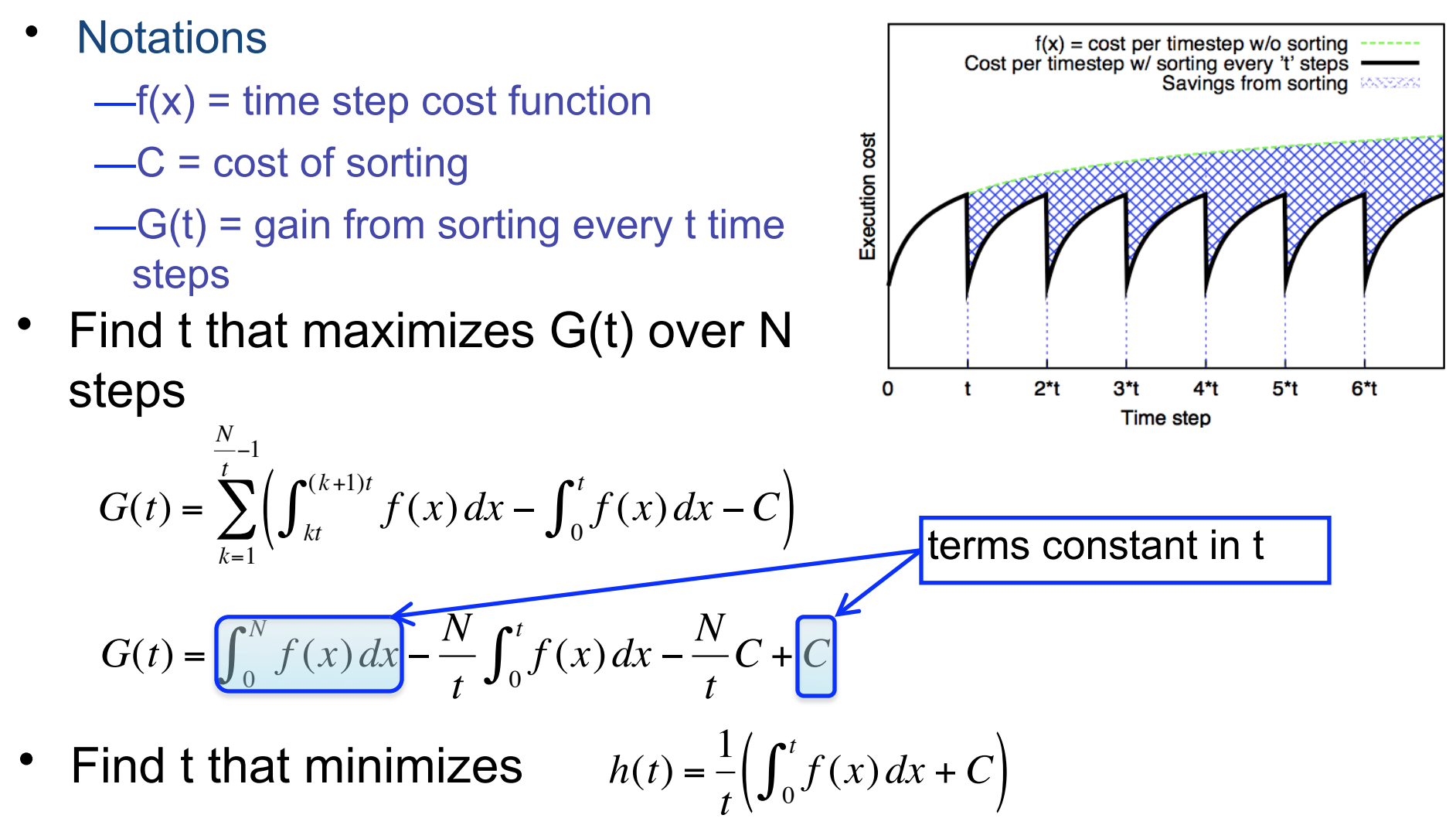

 $h(t)$  = average time step cost with sorting

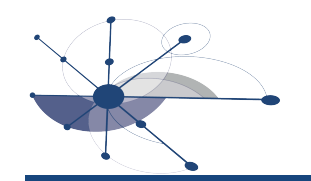

#### Parallel Performance Results

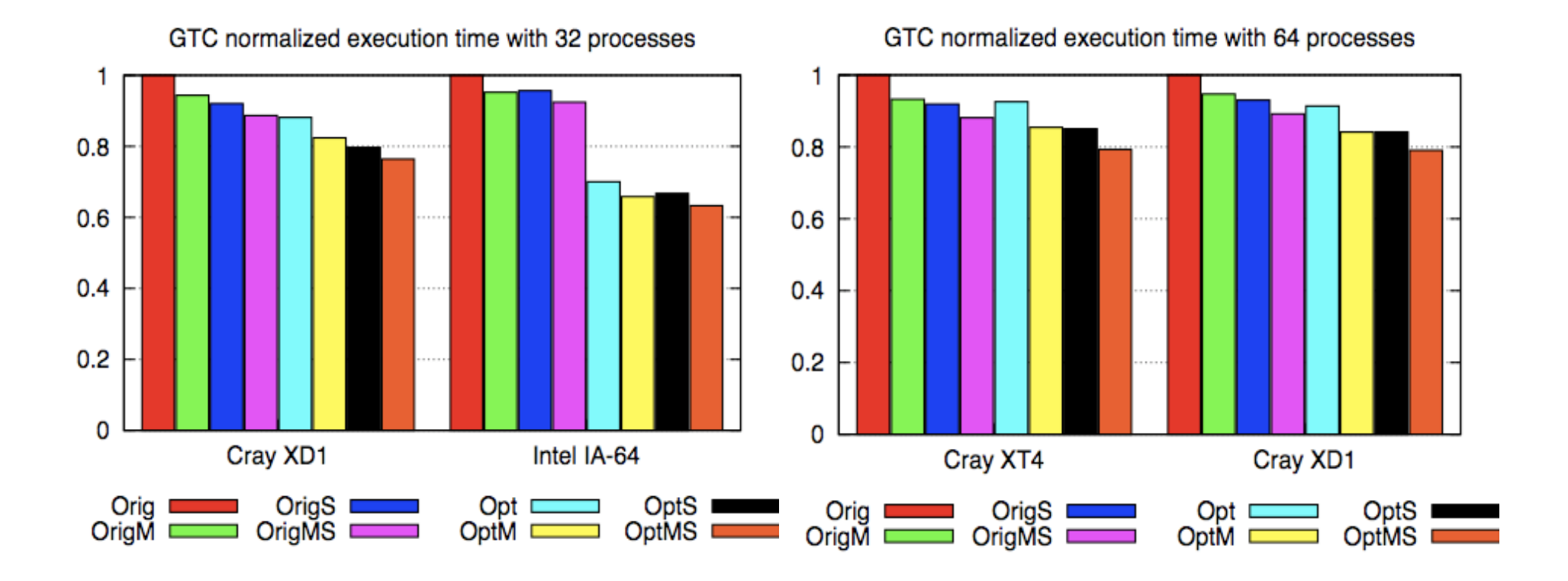

- Combined optimizations reduce GTS execution time by
	- —37% on Itanium2 cluster
	- —21% on Cray XT and Cray XD1

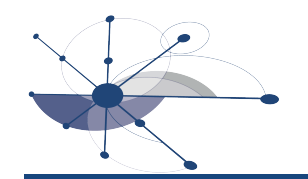

#### Application Engagement: FLASH

#### **FLASH suffers from poor spatial locality due to data layout**

#### *(values predicted for Sedov test case)*  ∩ flash3 (TREE) gr sanitizeDataAfterInterp.F90 Array unk – main data #ifdef DENS VAR 112 structure holding cell 113 if (gcell on cc(DENS VAR)) then centered data for 114  $!$  small  $\frac{11}{2}$ not monotonic 115 if (an (unk(DENS VAR.il:iu.jl:ju.kl:ku.block) Lr. gr smallrho)) then PARAMESH – has write (block buff(1,1), (a18)) min. unk(DENS VAR)' 116 write (number\_to\_str, '('//REAL\_FORMAT//',a1)') minval(unk(DENS\_VAR,il:i variable index on 117 118 write (number to str. '(G30.22)') minval(unk(DENS VAR.il:iu.il:ju.kl:ku.block)) innermost dimension. 119 write (block\_buff(1,2), '(a)') trim(adjustl(number\_to\_str)) 120  $121$ write (block buff(2.1) '(a)') 'DE' ٠ **Flat View**

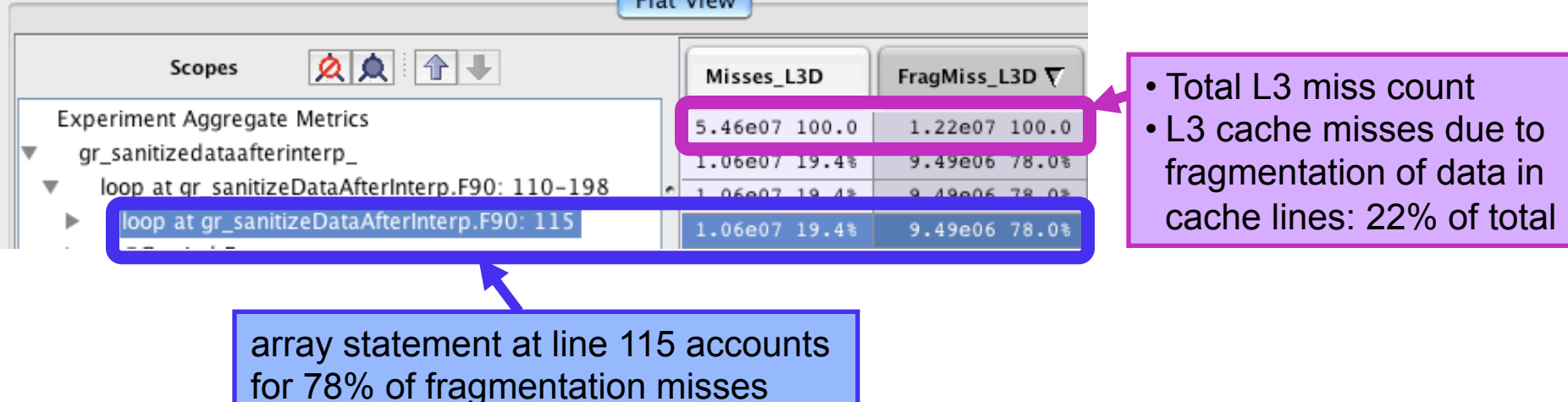

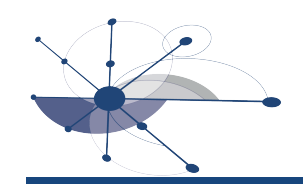

# Application Engagement: S3D

- Direct numerical simulation (DNS) of turbulent combustion
	- state-of-the-art code developed at CRF/Sandia
		- PI: Jaqueline H. Chen, SNL
	- 2007/2008 INCITE awards at NCCS
	- pioneering application for 250TF Jaguar system

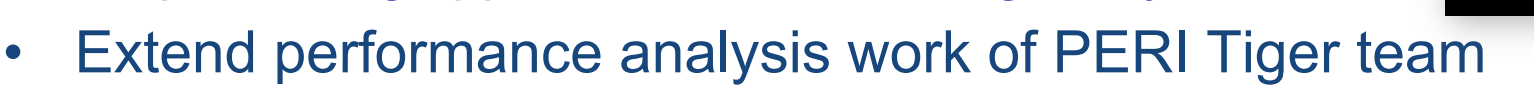

- use HPCToolkit to locate single-core performance bottlenecks
	- compiler inserted array copies
	- streaming calculations with low data reuse
	- loop nests with recurrences
- identified opportunities for compiler-based improvement
- enhanced LoopTool to address S3D's needs
- improved loop nests with LoopTool's semi-automatic transforms
	- transformed code is now part of S3D's source base
- used HPCToolkit to assess multicore scaling issues

J H Chen et al 2009 Computational Science and Discovery 2 015001 (31pp)

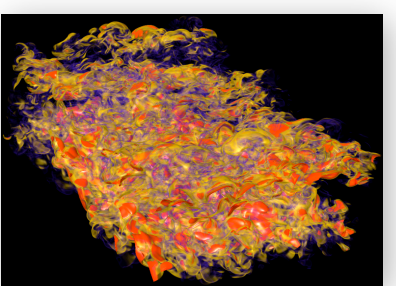

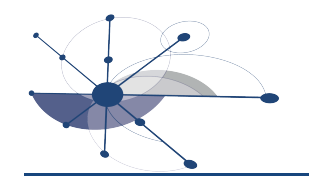

#### S3D: What Opportunities Exist?

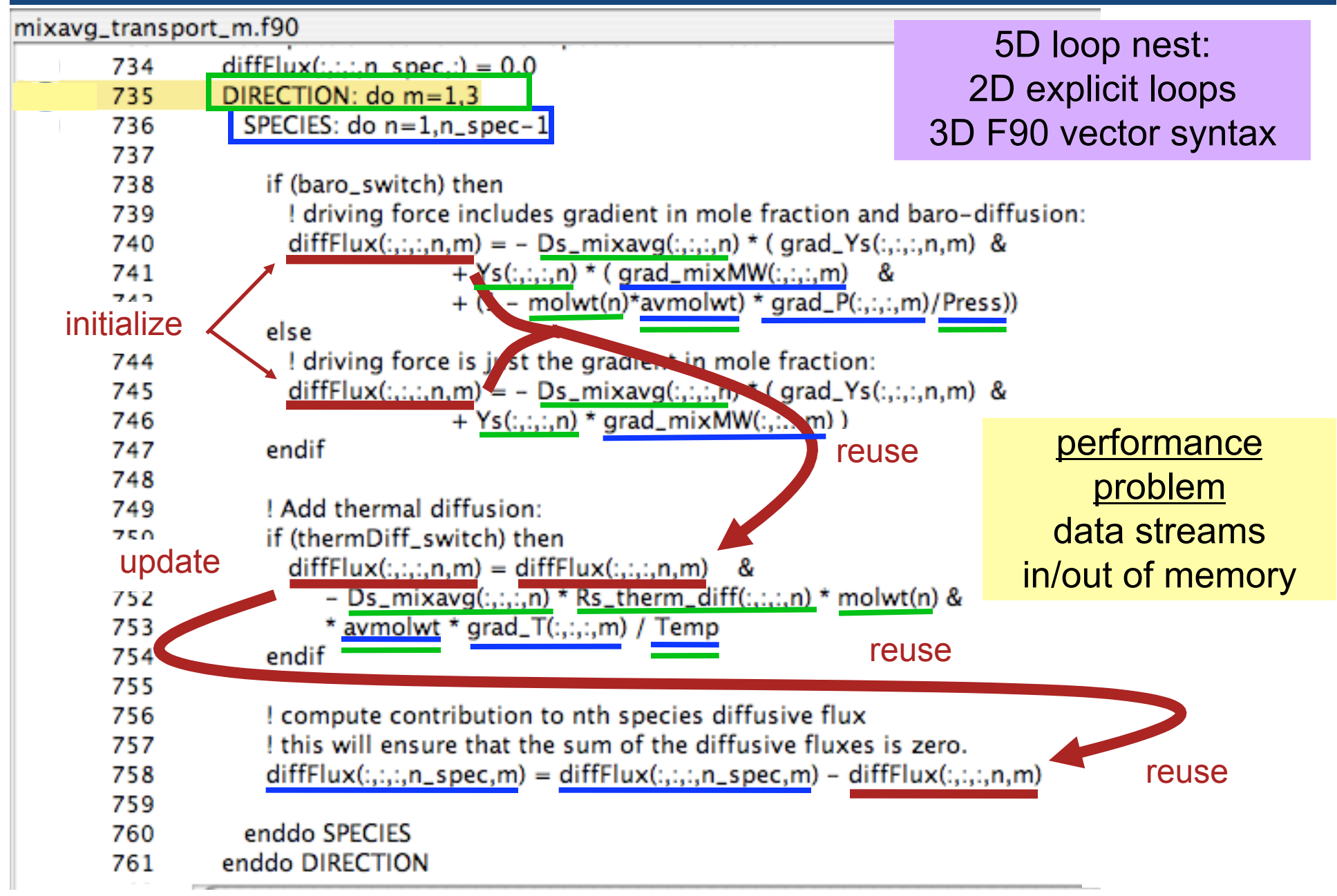

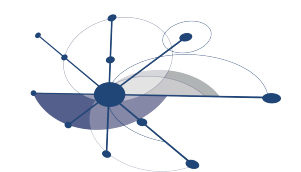

#### LoopTool: Loop Optimization of Fortran

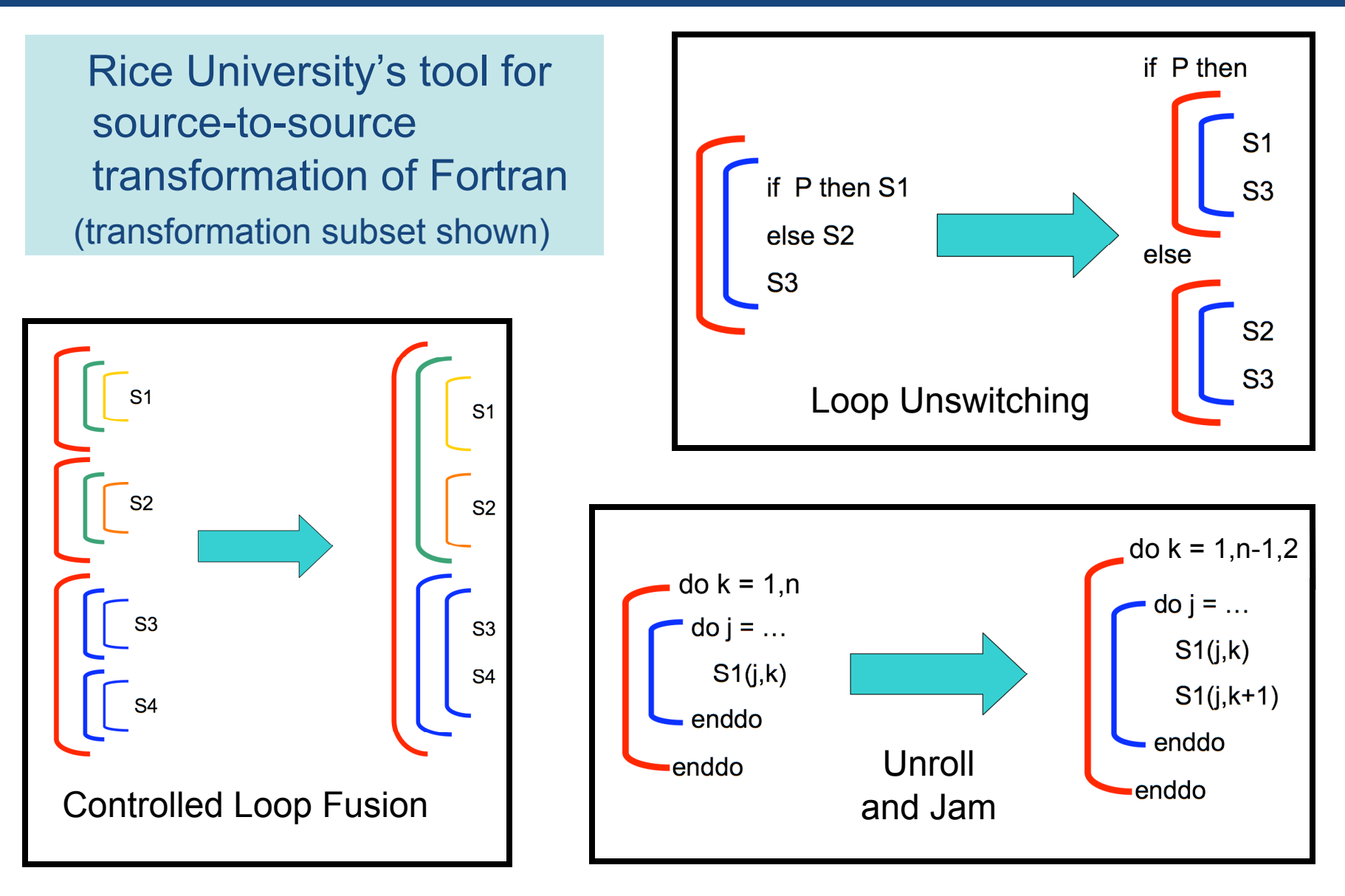

#### if BS if  $TD$  n=1, nspec-2,2 else else if TD else n=1,nspec-2,2  $n=1$ , nspec-2, 2  $n=1$ , nspec-2,2 if BS else if TD n=1,nspec-1  $m=1,3$ **LoopTool**  Optimization of S3D Diffusive Flux Loop Transformation Log: – scalarization (4 stmts) – loop unswitching (2 conditions) – fusion (loops within 4 outer nests) – unroll-and-jam (2 loops) – peeling excess iterations (4 nests)  $(35 \text{ lines})$  m=1,3 if BS (445 lines)

2.94x faster than original (6.7% total savings)

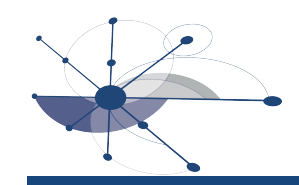

#### Ongoing Work

- Beginning to study new applications – PFLOTRAN, POP
- Modeling toolkit
	- replacing EEL (licensed) with Dyninst toolkit (open source)
		- create open source multi-platform tool
	- status: testing instrumentation using GTC on Opteron platform
- LoopTool
	- being prepared for deployment in 2009